# **pokerstars chrome os | criar aposta**

#### **Autor: symphonyinn.com Palavras-chave: pokerstars chrome os**

### **pokerstars chrome os**

Você deseja definir um avatar no PokerStars? Configurar o seu avatar é uma maneira simples de personalizar a sua pokerstars chrome os experiência de jogo. Neste artigo, explicaremos passo a passo como definir um avatar exclusivo no PokerStars.

### **O que é um avatar no PokerStars?**

Um avatar é uma imagem associada a sua pokerstars chrome os conta no PokerStars. Use-o como uma forma de deixar sua pokerstars chrome os marca nas mesas de jogo e destacar-se no meio de uma multidão de jogadores.

### **Como definir um avatar no PokerStars**

Siga as etapas abaixo para definir um avatar:

- 1. Abra o cliente do PokerStars em pokerstars chrome os seu PC ou Mac.
- 2. Clique no botão "Configurações" (engrenagem) no canto superior direito da janela.
- 3. Na janela Configurações, clique em pokerstars chrome os "Minha Conta".
- 4. Clique em pokerstars chrome os "Selecionar nova imagem" ao lado de "Imagem do perfil".
- 5. Escolha uma imagem na galeria ou faça o upload da sua pokerstars chrome os própria.
- 6. Clique em pokerstars chrome os "Aplicar alterações" e pronto!

### **As noites de poker agora são mais divertidas**

Com personalização sem esforço, consiga mais confiança nas mesas. Escolha um avatar que lhe dê aquele toque pessoal de sorte e dê show na mesa, convide os seus amigos e mostre-lhes o porquê

### **Aproveite agora os novos recursos do PokerStars!**

A PokerStars nunca para de se atualizar e trazer novidades. Agora, com o novo recurso de "PokerStars Prestige" os recursos podem proporcionar uma experiência ainda mais personalizada e imersiva aos jogadores e seu avatar poderá fazer parte da jogabilidade, ser identificado em pokerstars chrome os diversas situações, ou ativar determinadas mecânicas durante a mesma.

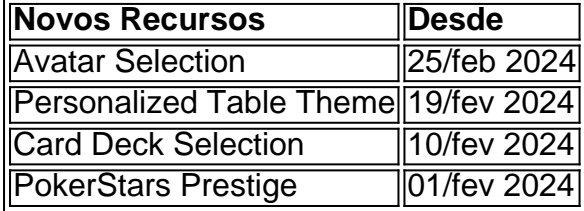

### **Alterar e Gerar nome no Pokerstars: um tutorial prático!**

Alterar o seu nickname na PokerStars | Pokerstars

Lamentamos informar que nunca poderemos alterar o seu nome no PokerStars. O recurso ainda está em pokerstars chrome os testes beta e não há previsão de data. No entanto nós temos recebido vários com

# **Partilha de casos**

**Sou a Thaís, uma ávida jogadora de pôquer do Brasil.** Há anos, eu vinha usando o mesmo avatar genérico no PokerStars, mas sentia que não estava me representando bem. Queria algo mais exclusivo e pessoal que refletisse minha personalidade e estilo de jogo.

**Foi então que tive a ideia de criar um avatar personalizado usando minhas próprias fotos.** Eu sempre gostei de tirar fotos e achei que seria uma ótima maneira de me destacar das multidões de jogadores online.

**O processo de criação do avatar foi simples e direto.** Primeiro, tirei algumas fotos de alta qualidade de mim mesma em pokerstars chrome os diferentes poses e expressões. Em seguida, usei um software de edição de fotos para recortar as fotos e criar um único arquivo de imagem. **Carreguei o arquivo de imagem no PokerStars e selecionei-o como meu novo avatar.** O processo todo levou apenas alguns minutos e fiquei muito feliz com o resultado.

**Meu novo avatar personalizado fez uma diferença significativa na minha experiência de pôquer online.** Ele me tornou mais reconhecível para outros jogadores e me ajudou a construir relacionamentos mais fortes. Além disso, também me deu uma sensação de confiança e propriedade em pokerstars chrome os minhas mesas.

**Recomendo vivamente a criação de um avatar personalizado para qualquer jogador de pôquer online.** É uma maneira fácil e eficaz de melhorar sua pokerstars chrome os experiência de jogo e se destacar da multidão.

### **Aqui estão algumas lições que aprendi ao longo do caminho:**

- \*\*Seja criativo e único.\*\* Seu avatar deve refletir sua pokerstars chrome os personalidade e estilo de jogo.
- \*\*Use fotos de alta qualidade.\*\* Isso garantirá que seu avatar fique bem em pokerstars chrome os todas as telas e dispositivos.
- \*\*Não tenha medo de experimentar.\*\* Experimente diferentes poses, expressões e roupas até encontrar algo que você goste.

**Acredito que os avatares personalizados são o futuro do pôquer online.** Eles tornam o jogo mais divertido e social e ajudam os jogadores a se conectarem em pokerstars chrome os um nível mais pessoal.

# **Expanda pontos de conhecimento**

### **P: Como posso escolher um avatar de jogador no PokerStars?**

R: Você pode escolher um avatar de jogador nos menus 'Ajustes' do PokerStars. Escolha uma imagem na galeria de imagens ou faça o upload da sua pokerstars chrome os própria na opção 'Imagem Personalizada'.

# **comentário do comentarista**

1. No PokerStars, é possível criar um avatar que te represente nas mesas de jogo. Um avatar é uma imagem associada à sua pokerstars chrome os conta, que pode ser usada como forma de se destacar entre outros jogadores. Neste guia, você aprenderá passo a passo como definir um avatar exclusivo no PokerStars.

2. Recentemente, o PokerStars lançou uma série de novos recursos, incluindo a opção de selecionar um avatar para sua pokerstars chrome os conta. Além disso, agora é possível personalizar o tema da mesa, escolher a seleção de baralho e aproveitar o recurso "PokerStars Prestige". Essas atualizações proporcionam uma experiência ainda mais personalizada e imersiva aos jogadores.

3. Lamentamos informar que, atualmente, não há suporte para alterar o nome de usuário no PokerStars. Embora o recurso esteja em pokerstars chrome os fase de testes beta, ainda não há previsão de data para sua pokerstars chrome os disponibilização geral. No entanto, esperamos que essa funcionalidade seja adicionada em pokerstars chrome os uma atualização futura, para que os jogadores possam personalizar ainda mais suas experiências.

● Obs.: As etapas e informações fornecidas nos artigos são meramente ilustrativas e estão sujeitas a mudanças sem prévia notificação.

#### **Informações do documento:**

Autor: symphonyinn.com Assunto: pokerstars chrome os Palavras-chave: **pokerstars chrome os** Data de lançamento de: 2024-07-28 00:14

#### **Referências Bibliográficas:**

- 1. [como fazer aposta multipla pixbet](/artigo/como-fazer-aposta-multipla-pixbet-2024-07-28-id-21167.pdf)
- 2. <u>[slot yeti](/slot-yeti-2024-07-28-id-45288.pdf)</u>
- 3. <u>[slot 777 bwin 365](/slot-777-bwin-365-2024-07-28-id-44915.shtml)</u>
- 4. <u>[yuvraj singh 1xbet](https://www.dimen.com.br/aid-yuvraj-singh-1xbet-2024-07-28-id-49680.htm)</u>